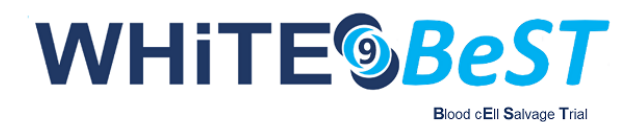

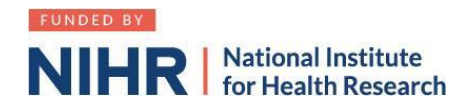

## How to sign up as an associate PI

Go t[o Associate PI registration form.](https://docs.google.com/forms/d/e/1FAIpQLScv5XTwVbbRNXhru1jDU70u1bE8xw3UaHW2XCoYmQ4FIXgcvQ/viewform) You will need the details (name and email) of the PI in your hospital and your hospital address.

## **Additional information needed:**

Study name: WHITE 9 BeST A multi centre randomised controlled trial comparing intra operative cell salvage with standard care in the treatment of hip fractures. CPMS ID: 42503 Clinical Trials Unit: Oxford Clinical Trials Research Unit Study Manager: Katy Mironov Email: [white9@ndorms.ox.ac.uk](mailto:white9@ndorms.ox.ac.uk)

- $\triangleright$  Enter the dates of your current placement
- $\triangleright$  Once you receive email confirmation of your PI status you are good to go!
- $\triangleright$  Complete the associate PI checklist during your 6 months rotation as a record of your activities. PI to sign this [form](https://docs.google.com/document/d/12GQC3qLWizrAJj4wWlZw5oc0UCYdhPvR86TcQIr0zBs/edit) and return it by the end of your rotation.

## **Other Links**

- 1. NIHR Online learning gateway register to create a free account. [https://learn.nihr.ac.uk](https://learn.nihr.ac.uk/)
- 2. You need to have a valid certificate of GCP within the last 3 years. Free online GCP NIHR training is available.
- 3. Optional granule course This course is designed to assist trainees with the practical skills to recruit patients into randomised surgical trials. It can be found under courses and communities > health research innovations > future of health e learning > granule

## Associate Principal Investigator (aPI) Guide to setting up WHITE 9 at your site:

- Read the study protocol (available upon request from  $white9@ndorms.ox.ac.uk$ )
- $\triangleright$  Recruit PI any consultant that is interested.
- $\triangleright$  Establish department buy-in. If required, raise the trial at a departmental meeting.
- $\triangleright$  Liaise with the cell salvage team with regards to the cell saver machine and the team availability
- $\triangleright$  Determine Research support available at your site. If unsure, call "research nurses" via switchboard.
- $\triangleright$  Find your local Clinical Research Network Manager at the NIHR website.
- $\triangleright$  Contact the research manager for "Division 6", which includes surgery. They can sign-post you to everyone you need in your hospital.

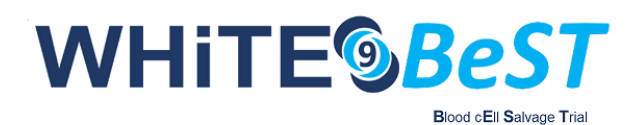

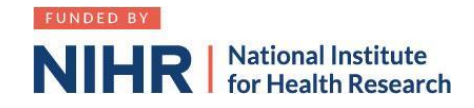

- ▶ Contact [white9@ndorms.ox.ac.uk](mailto:white9@ndorms.ox.ac.uk) to request the Site Feasibility Questionnaire (SFQ)
- $\triangleright$  Complete SFQ. You will need the following information:
	- Research and Development contact (via switch board or via CRN manager)
	- Main contact usually a research nurse
	- Anticipated recruitment rates.
- $\triangleright$  Schedule/ attend Site Initiation Visit with PI and WHITE9 trial team
- $\triangleright$  Liaise with contracts department to facilitate localising and signing of site agreement
- $\triangleright$  Liaise with R&D department to facilitate issuing confirmation of Capability & Capacity to conduct study (R&D approval)

All the activity above counts towards you[r PubMed authorship points](https://www.ndorms.ox.ac.uk/files/oxford-trauma/white9_collaborator_agreement_v1-0_28feb2020.pdf) and the NIHR associate PI scheme

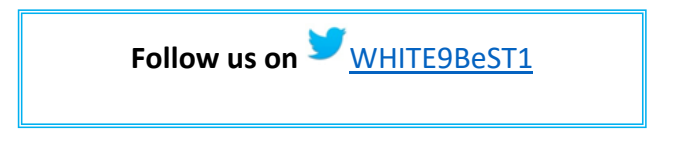